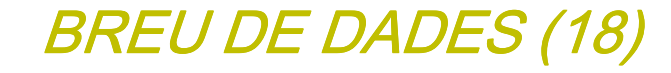

 $CFSOP$ 

**GESOP**, Gabinet d'Estudis Socials i Opinió Pública, S. L. C/ Llull 102 5a planta 08005 Barcelona **Tel**. 93 300 07 42 **Fax** 93 300 55 22 **www**.gesop.net **twitter**.com/\_gesop

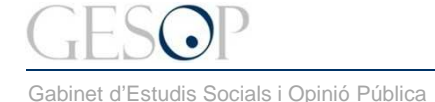

Breu de dades (18). **Abril 2013** 

#### **PRESENTACIÓ:**

En el següent document GESOP us presenta dades sobre **els noms més freqüents entre els homes <sup>a</sup> Catalunya**. Les dades són de 2012 i es refereixen al conjunt d'homes que viuen <sup>a</sup> Catalunya, independentment del seu origen. S'ha posat especial èmfasi en **l'anàlisi temporal** de les dades <sup>a</sup> partir de la dècada de naixement dels individus.

En concret, <sup>a</sup> les següents pàgines hi trobareu:

- ► Els noms d'home més freqüents entre la població catalana actual.<br>.
- Els noms més freqüents segons la dècada de naixement.
- ➤ L'evolució dels noms més posats al llarg del segle XX.
- ➤ Els noms nous apareguts al llarg del segle XX <sup>i</sup> principis del XXI.
- ➤ Les variacions dels noms segons territori.

La font de totes les dades presentades en aquest document és l'**Idescat**, que les ha elaborat <sup>a</sup> partir del'estadística del moviment natural de la població i del Registre de població de Catalunya\*.

<sup>\*</sup> Cal tenir present que durant el franquisme el Registre Civil difícilment admetia noms no provinents del santoral romà i que aquests <sup>s</sup>'havien de registrar en castellà. Des de1977 s'admet la inscripció de noms en qualsevol de les llengües de l'Estat i des de 1994, en qualsevol llengua del món, excepte els *'que objectivament perjudiquen la* persona, els que facin confusa la identificació i els que indueixin a error pel que fa al sexe' (art. 54 de la Llei del Registre Civil). Per a més informació, es pot consultar el document: POU I PUJOLRÀS, AGUSTÍ & BOSCH I CAPDEVILA, ESTEVE. El nom propi i la llengua catalana. Revista de llengua i Dret, núm. 29. Juliol de 1998. Barcelona.

NOTA METODOLÒGICA. <sup>A</sup> l'hora de presentar les dades, <sup>s</sup>'han comptabilitzat com <sup>a</sup> un únic nom els que <sup>s</sup>'escriuen igual en català <sup>i</sup> en castellà sense tenir en comptel'accentuació (com Àngel/ Ángel). En canvi, es presenten per separat els que <sup>s</sup>'escriuen diferent més enllà dels accents (com Josep/José).

Gabinet d'Estudis Socials i Opinió Pública

#### **A Catalunya hi ha més de 25.900 noms o variants de nom d'home. José i Antonio són els més habituals**

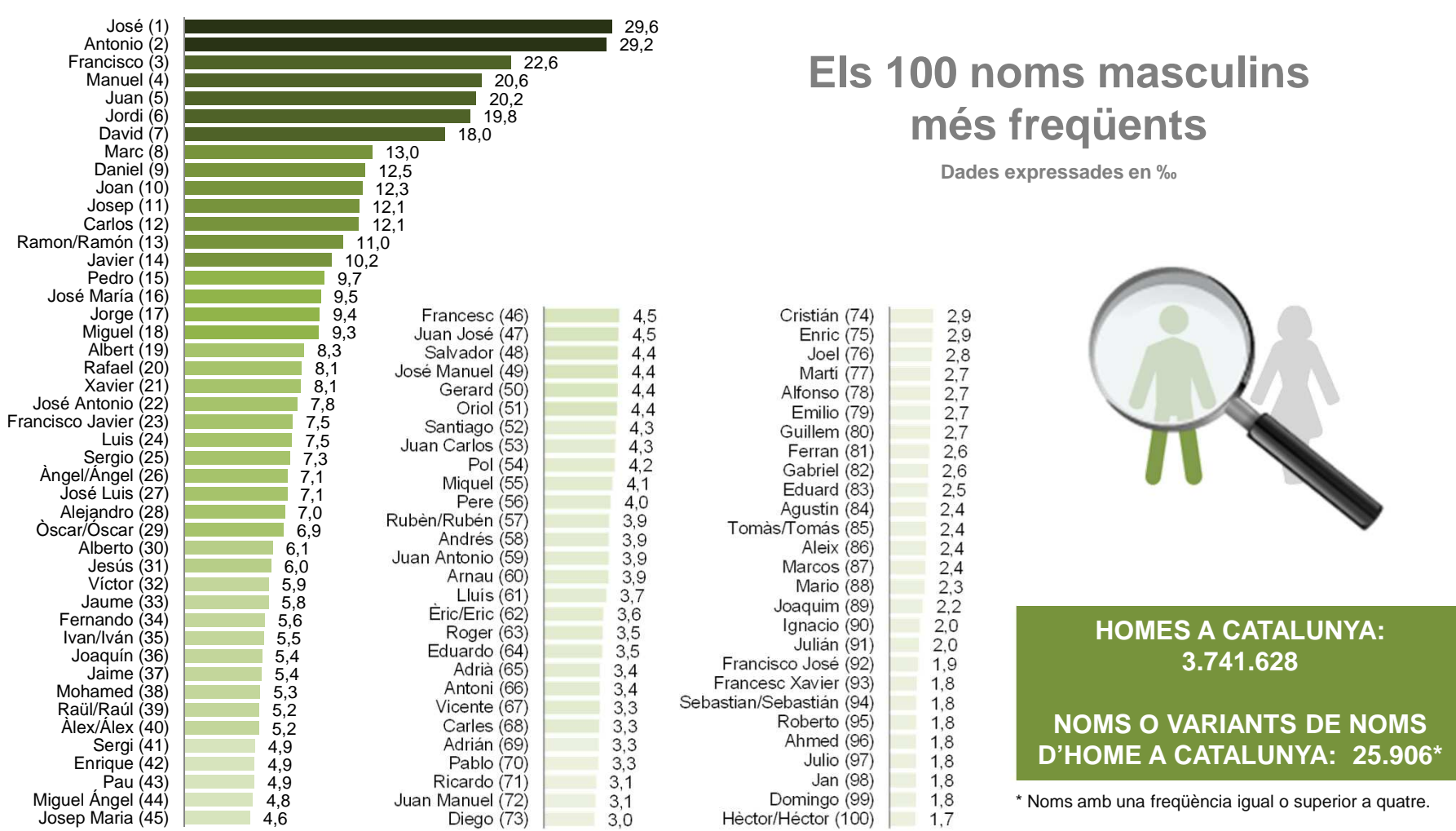

Breu de dades (18). **Abril 2013** 

# **Dels catalans nascuts abans de 1950, més del 50% té un dels 25 noms més freqüents a la seva dècada. A partir de llavors s'incrementa la diversitat.**

**La diversitat dels noms masculins al llarg del temps: quina proporció representen els més freqüents sobre el total?**

Abans 1920 1920 - 1929 1930 - 1939 1940 - 1949 1950 - 1959 1960 - 1969 1970 - 1979 1980 - 1989 1990 - 1999 2000 - 2012 **Homes que reben un nom del top 25** 4.220 54.540 128.394 190.467 214.848 228.362 243.759 163.012 133.709 182.831 **Homes nascuts en aquella dècada**a 7.924 94.500 220.107 339.997 436.496 579.783 707.980 493.841 359.387 501.613 **Dècada de naixement**

> Dels 7.924 homes nascuts abans de 1920, 4.220 van rebre un dels 25 noms més posats en aquell moment, el que representa un 53,3% del total.

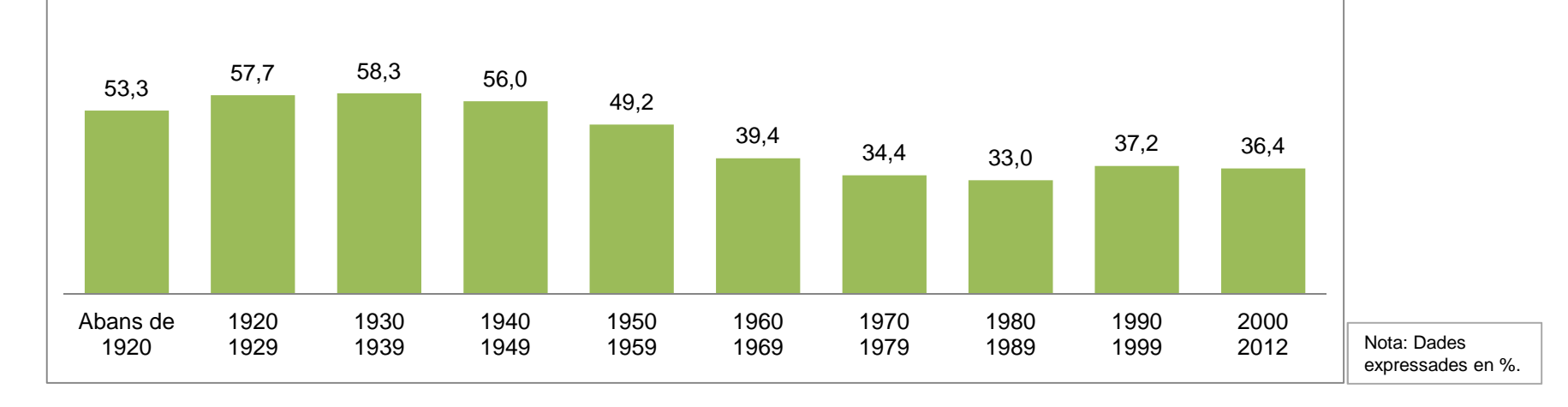

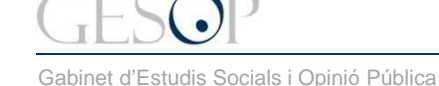

Breu de dades (18). **Abril 2013** 

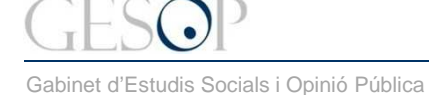

# **Els 25 noms més freqüents segons la dècada de naixement**

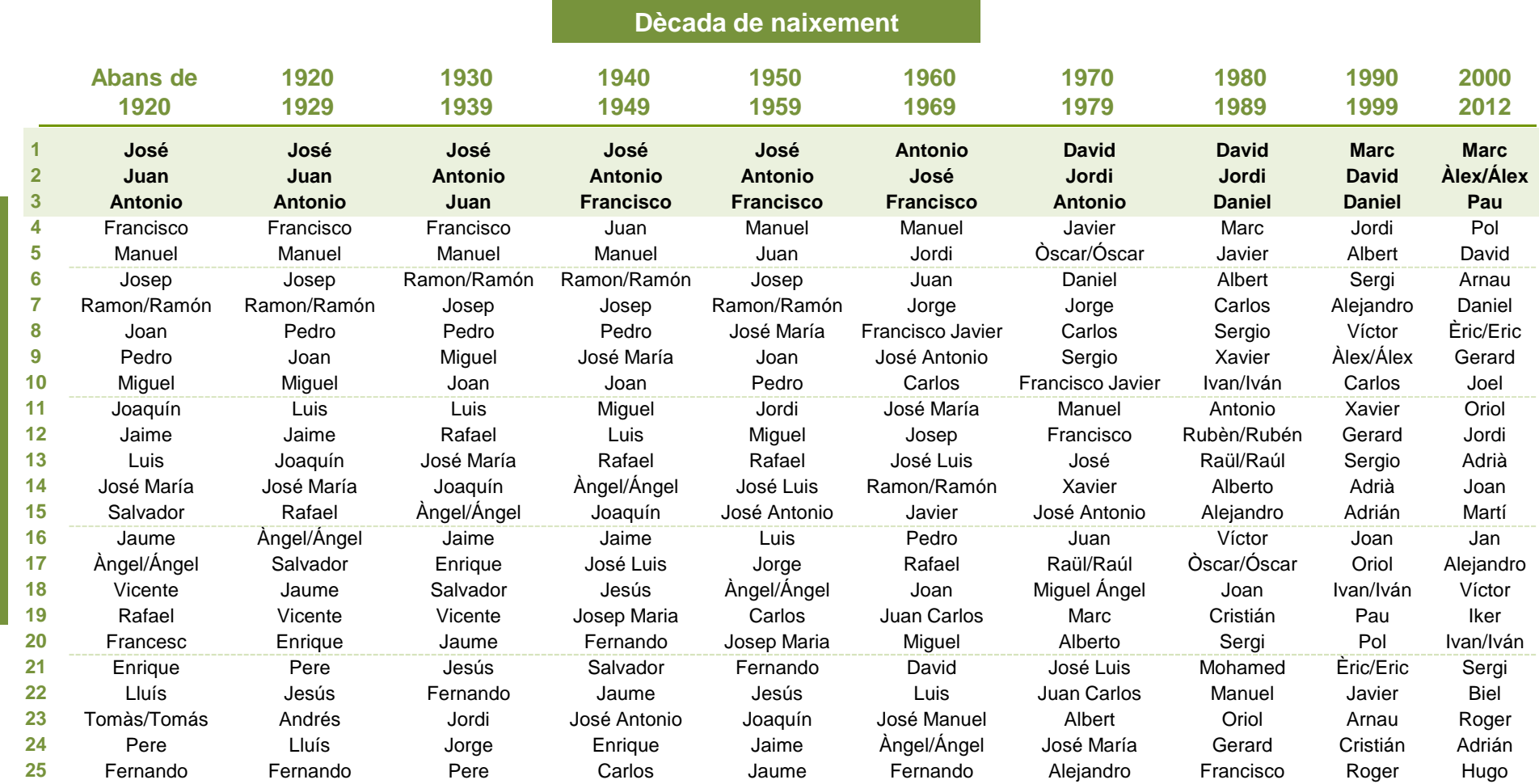

**4**

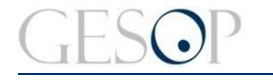

Gabinet d'Estudis Socials i Opinió Pública

# **Fins als anys 60 hi ha poques novetats en el top 25**

**Els noms nous en el top 25 que apareixen a cada dècada**

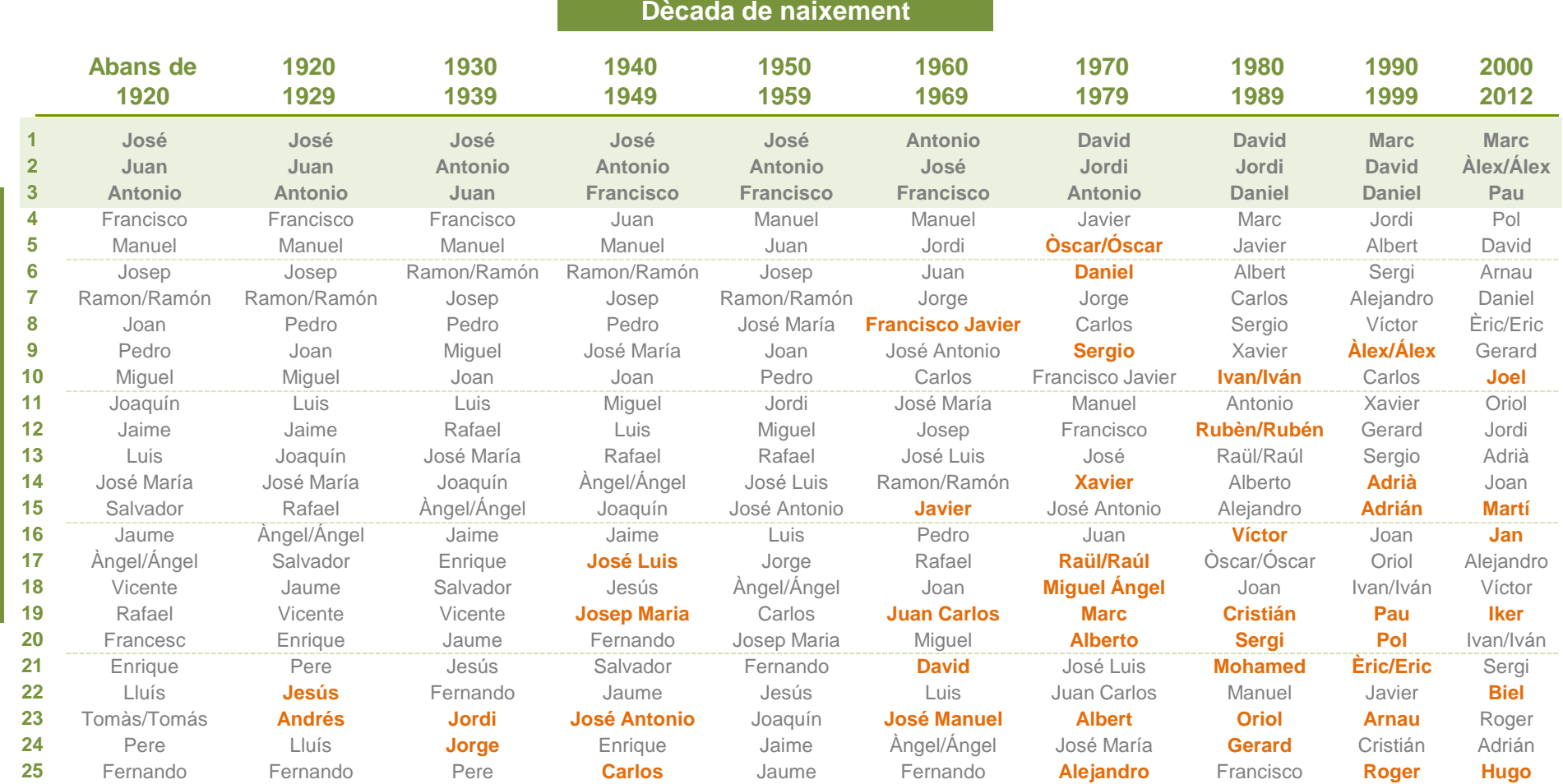

En taronja s'indiquen els noms que apareixen per primera vegada entre els 25 primers, per cada una de les dècades que inclou la taula.

Gabinet d'Estudis Socials i Opinió Pública

#### **Passat un segle, entre els 25 noms més posats només es repeteix Joan**

**Els 25 noms d'home més freqüents passat un segle**

**Dècada de naixement**

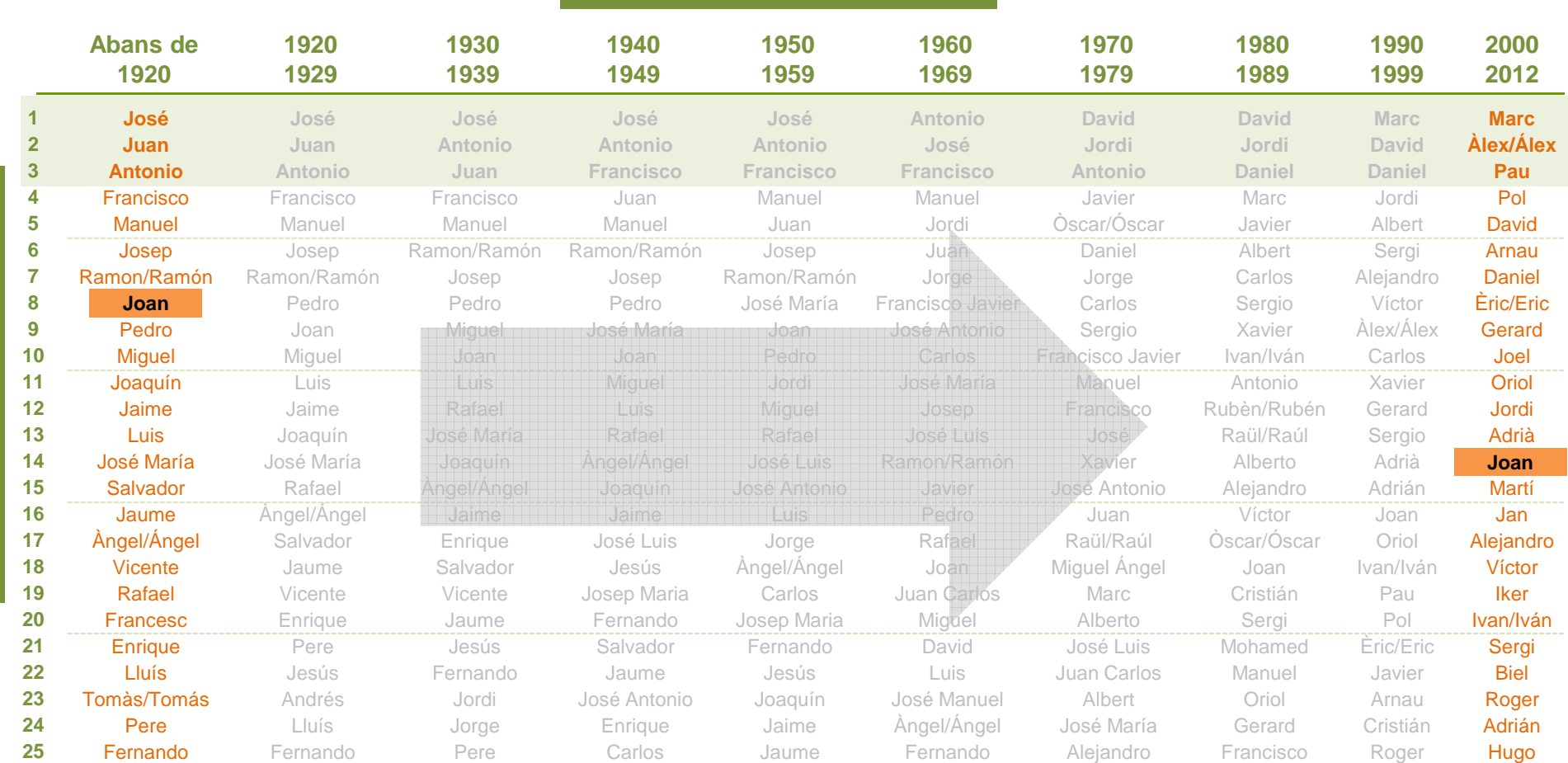

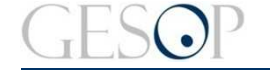

Gabinet d'Estudis Socials i Opinió Pública

Breu de dades (18). **Abril 2013** 

# **El top 5 es manté invariable fins als anys 50**

**Evolució dels noms d'home més freqüents de la primera meitat del segle XX**

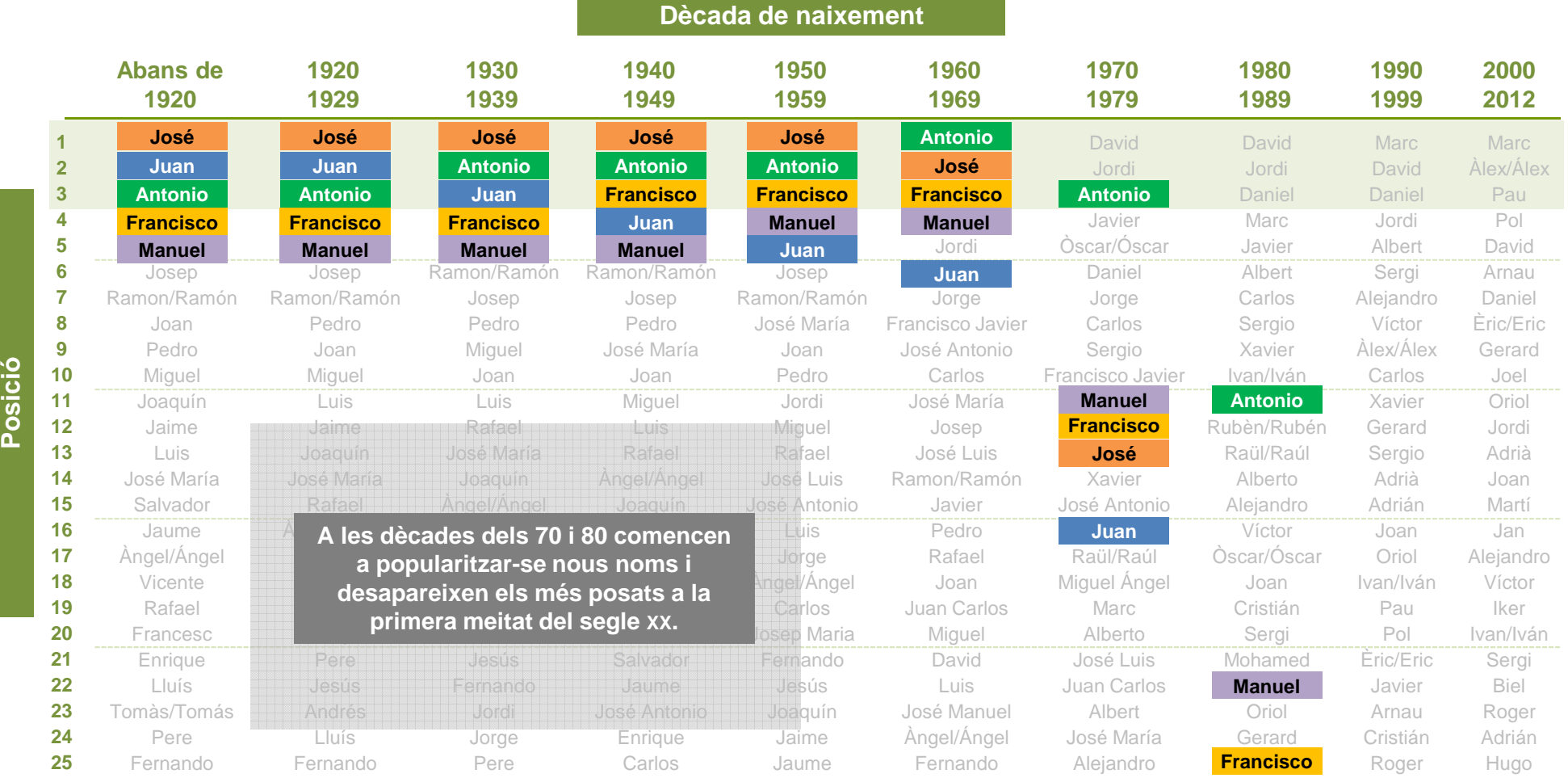

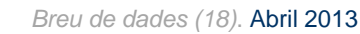

# **Els canvis dels anys 70 també arriben als noms**

**Els 25 noms d'home més freqüents a la dècada dels 70**

**Dècada de naixement**

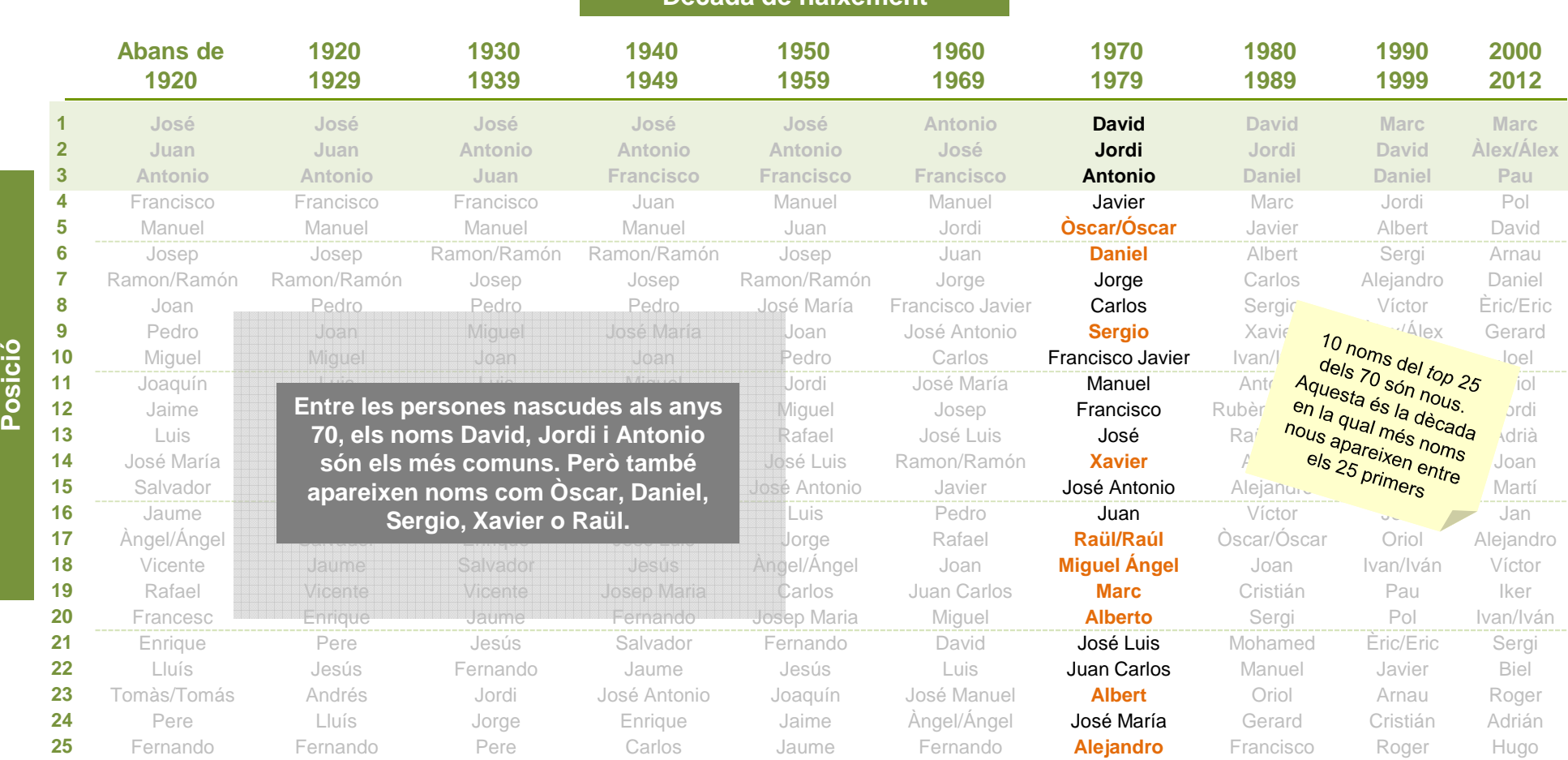

En taronja s'indiquen els noms que apareixen per primera vegada entre els 25 primers en aquesta dècada.

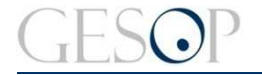

Gabinet d'Estudis Socials i Opinió Pública

Breu de dades (18). Abril 2013

# **Marc és el nom més posat actualment**

**Evolució dels noms d'home més freqüents a la primera dècada del segle XXI**

**Dècada de naixement**

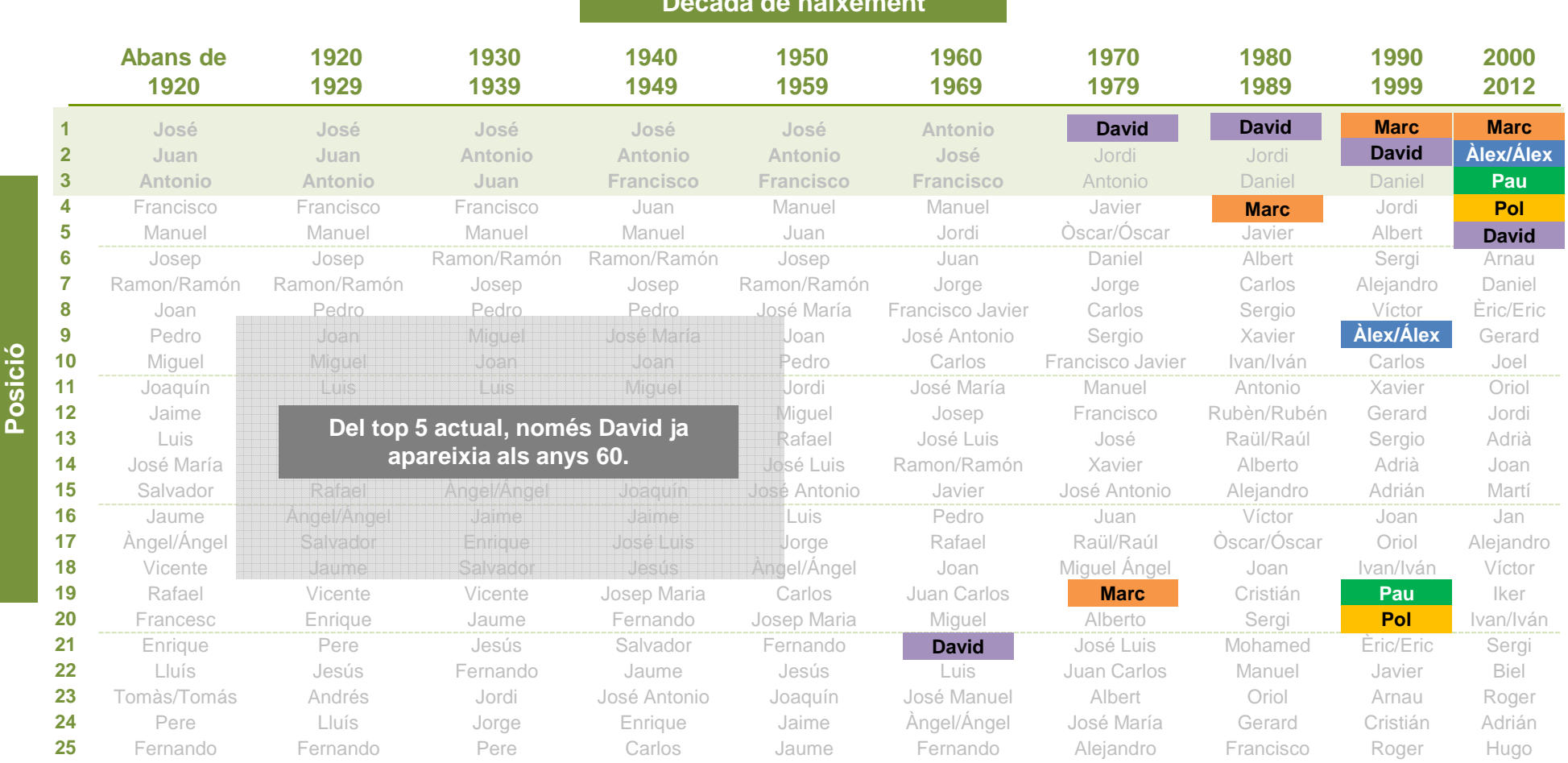

Gabinet d'Estudis Socials i Opinió Pública

Breu de dades (18). **Abril 2013** 

### **A final de segle es popularitzen noms curts: Pau, Pol, Joel, Jan, Iker o Biel**

**Els 25 noms d'home més freqüents a partir de 1990**

**Dècada de naixement**

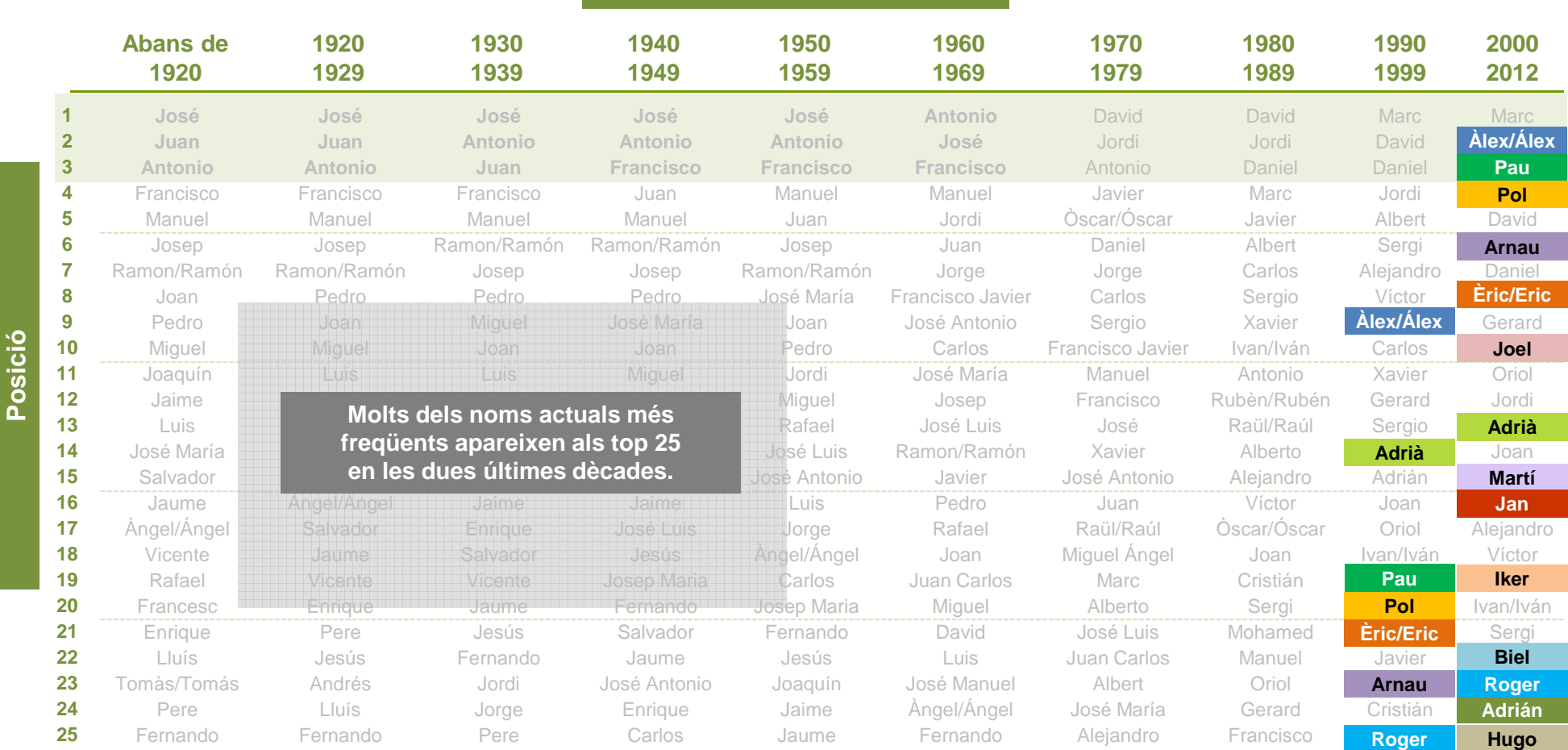

**10**

Breu de dades (18). **Abril 2013** 

#### **Els noms més freqüents a la primera meitat de segle estan avui en desús**

**Evolució dels 10 noms més freqüents entre els homes catalans: Proporció d'homes amb cada nom sobre el total dels nascuts en cada dècada**

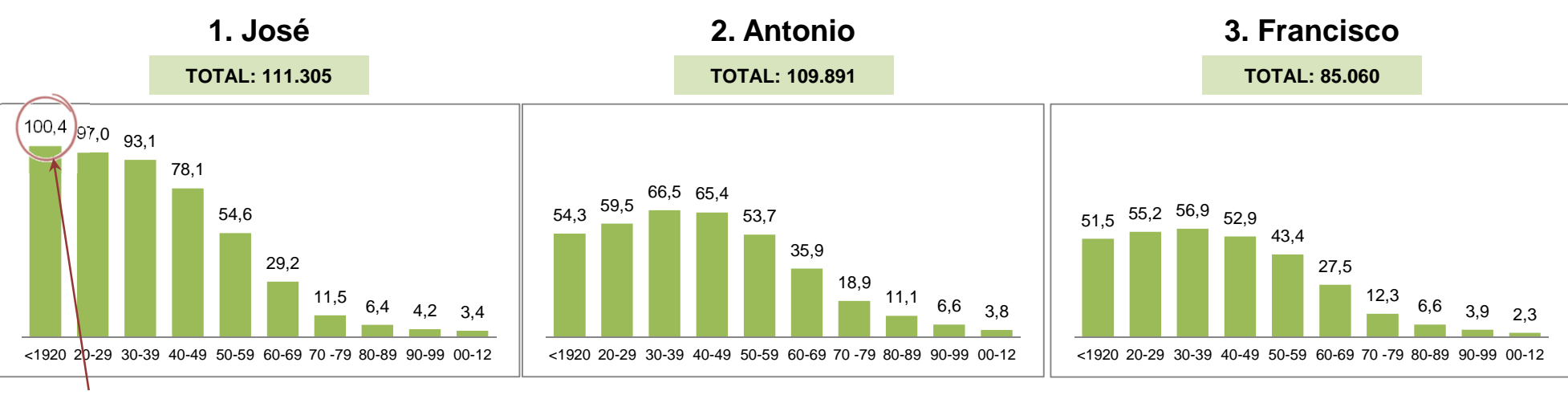

100,4 homes de cada 1.000 nascuts abans de 1920 es diuen José.

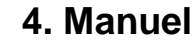

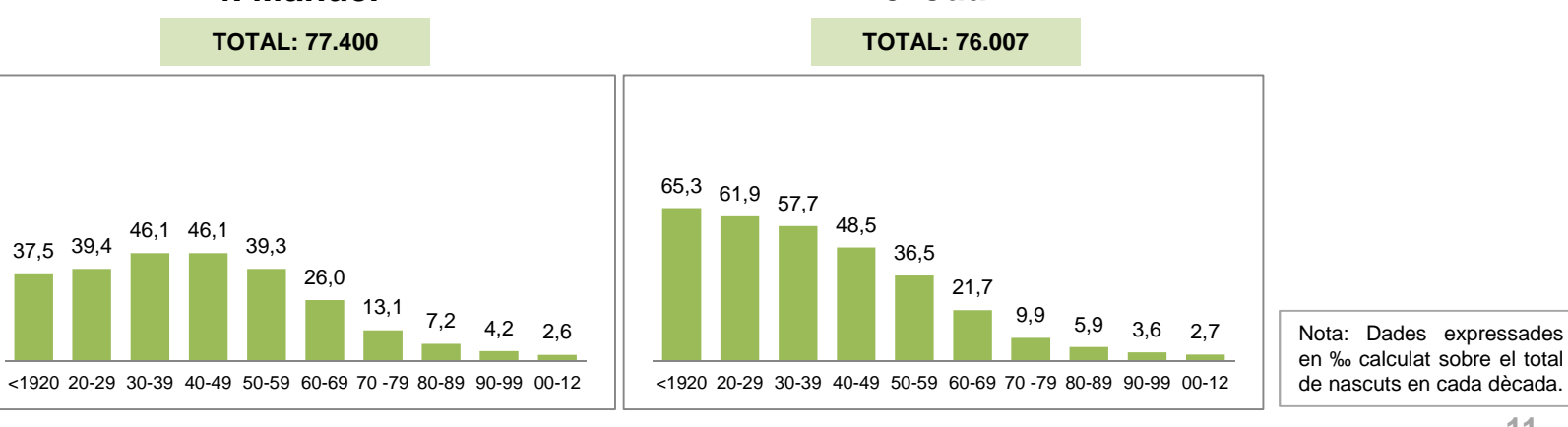

**5. Juan**

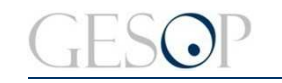

Gabinet d'Estudis Socials i Opinió Pública

Breu de dades (18). **Abril 2013** 

#### **Jordi, David o Marc s'han situat a les primeres posicions a les últimes dècades**

**Evolució dels 10 noms més freqüents entre els homes catalans: Proporció d'homes amb cada nom sobre el total dels nascuts en cada dècada**

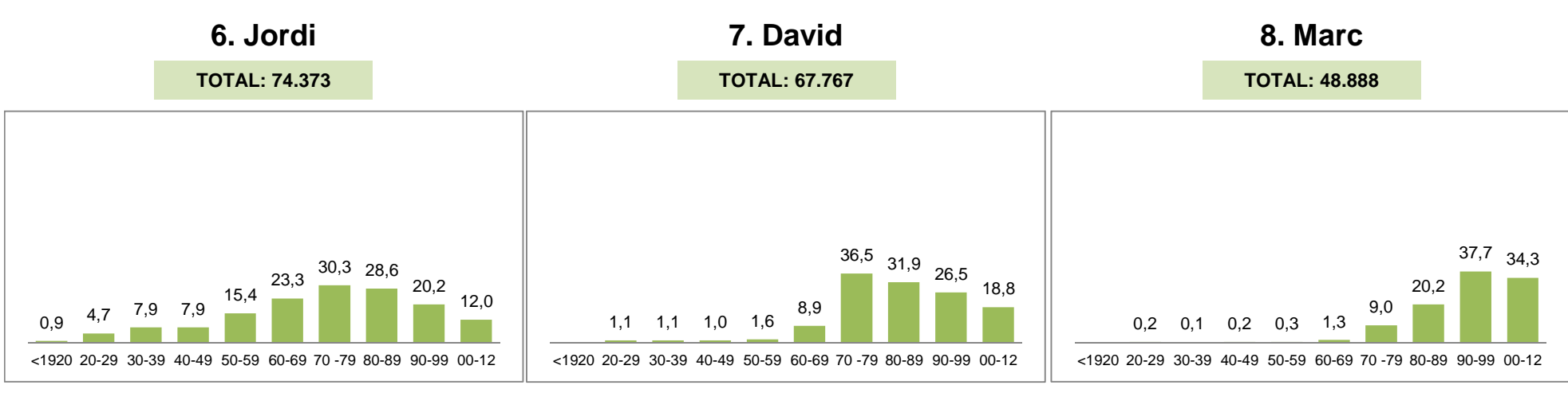

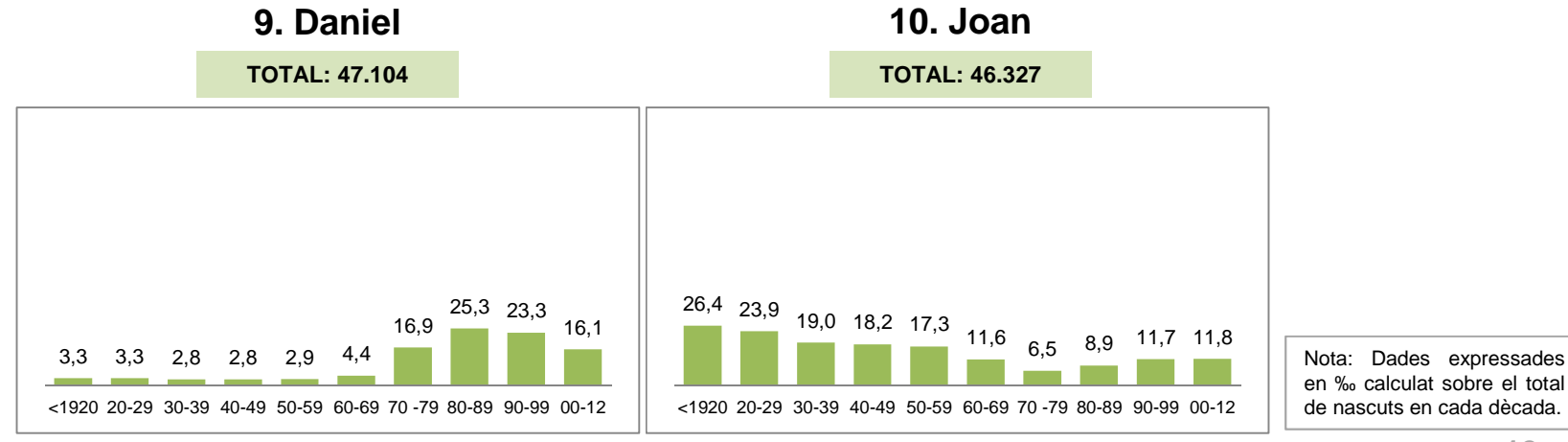

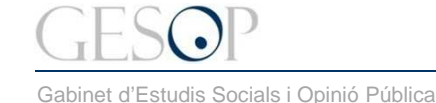

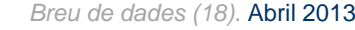

#### **El top 25 presenta algunes singularitats per territori**

**Els 25 noms més freqüents entre els homes catalans segons demarcació de residència**

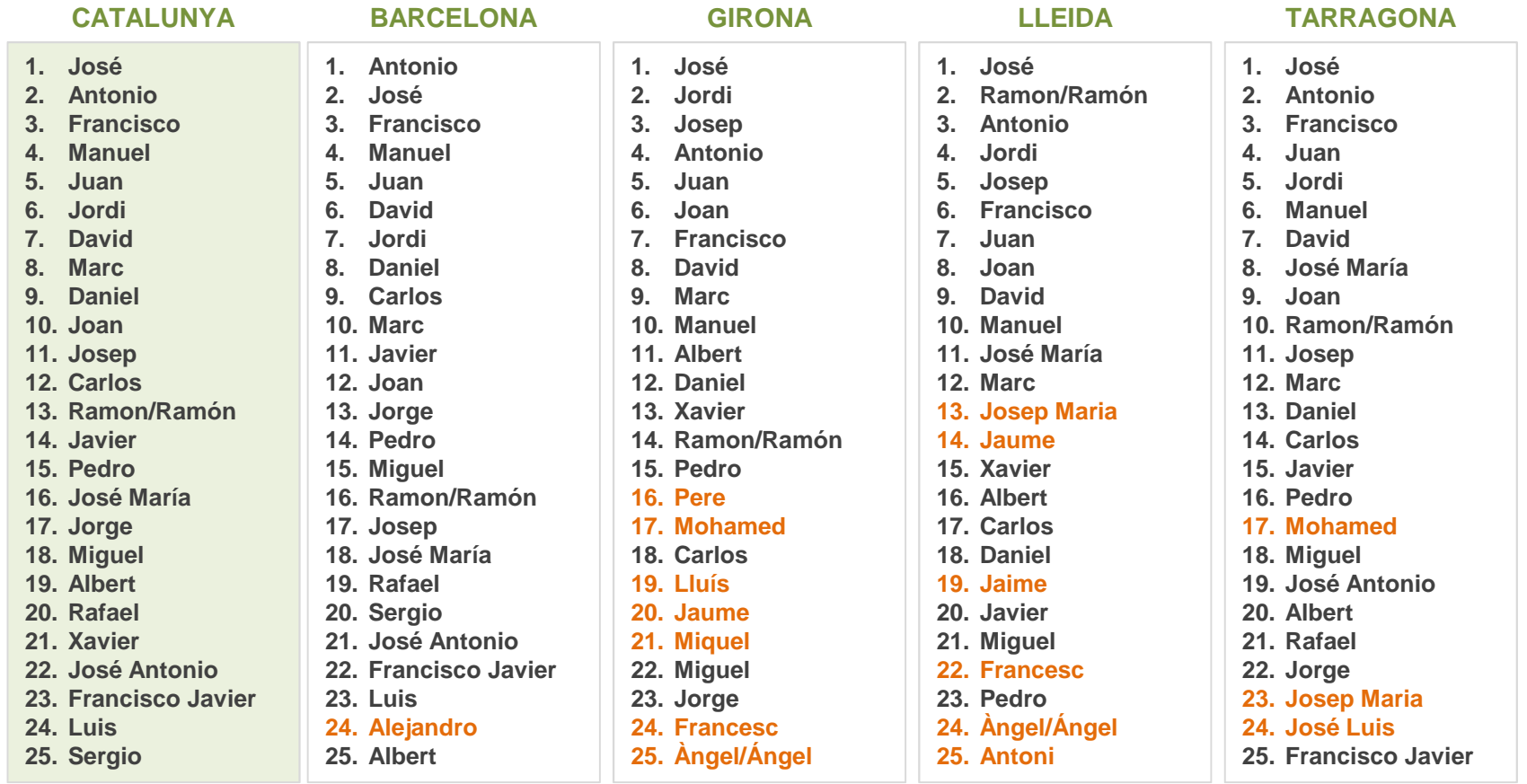

En taronja s'indiquen els noms que estan entre els 25 primers per província però que no estan en el top 25 del conjunt de Catalunya.

Gabinet d'Estudis Socials i Opinió Pública

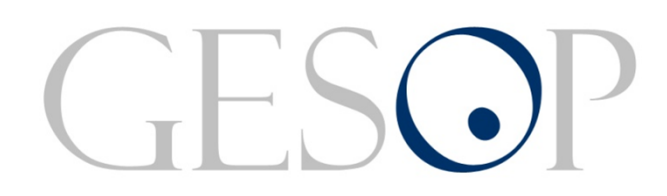

Gabinet d'Estudis Socials i Opinió Pública, S.L.C/. Llull 102 5a planta 08005 Barcelona Tel. 93 300 07 42 Fax 93 300 55 22 www.gesop.netwww.twitter.com/\_GESOP